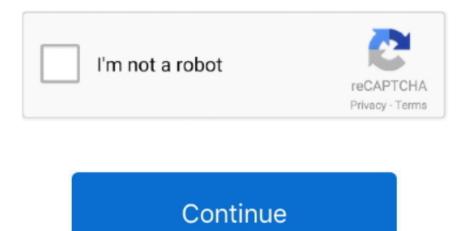

## **Reformat Flash Drive For Mac Os**

However, unless it's been designed for use with a Mac, it won't be formatted using macOS' preferred file system (either Mac OS Extended or APFS, depending on which version of macOS you're running).. Nowadays, when you buy a USB drive, you can use it right out of the box with your Mac.

## reformat flash drive

reformat flash drive, reformat flash drive mac, reformat flash drive windows 10, reformat flash drive to fat32, reformat flash drive to ntfs, reformat flash drive linux, reformat flash drive buntu, reformat flash drive to exfat, reformat flash drive for mac and pc

## reformat flash drive windows 10

## reformat flash drive to fat32

e10c415e6f